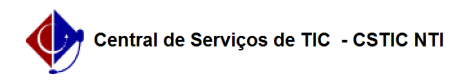

## [como fazer] Como credenciar um usuário a um DOCUMENTO sigiloso? 03/05/2024 11:34:13

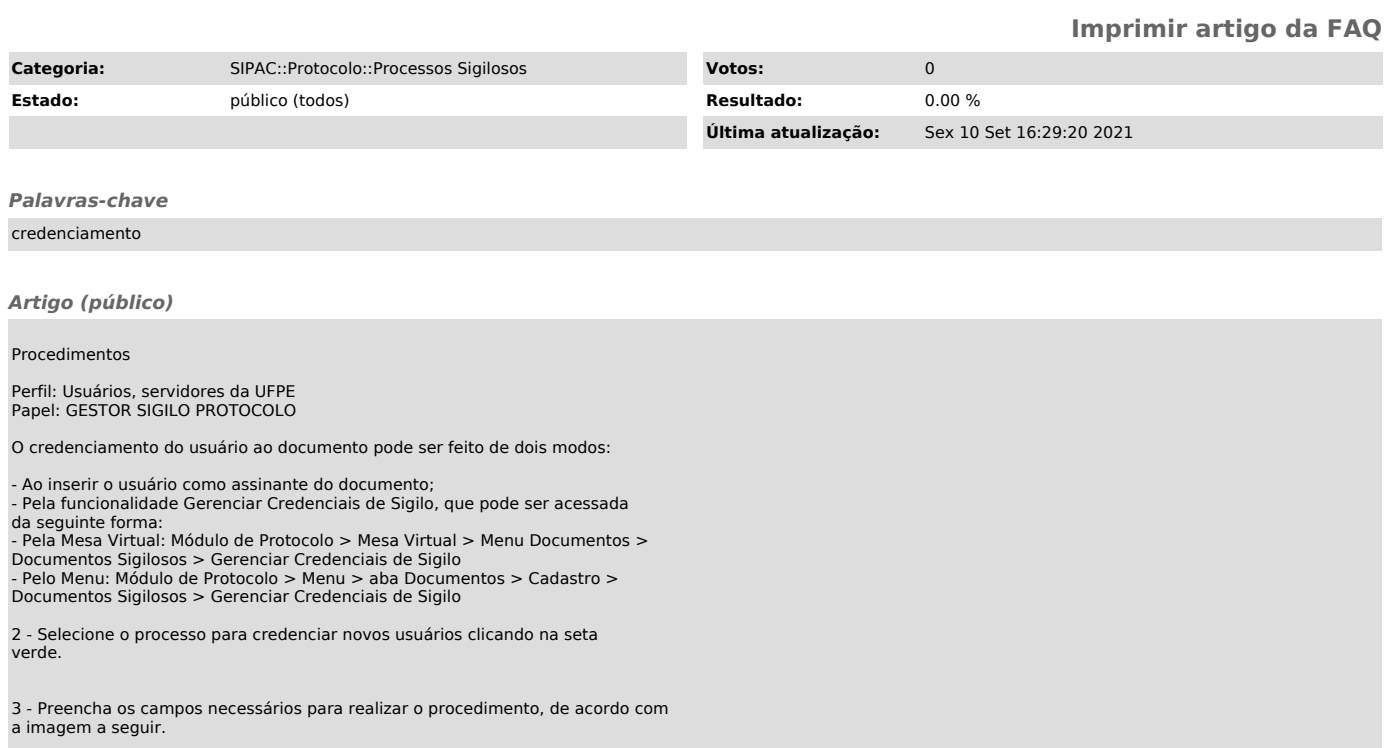